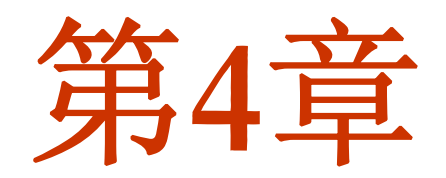

# 组合逻辑电路的分析与设计

**4**.**1**.**1** 组合逻辑电路的定义

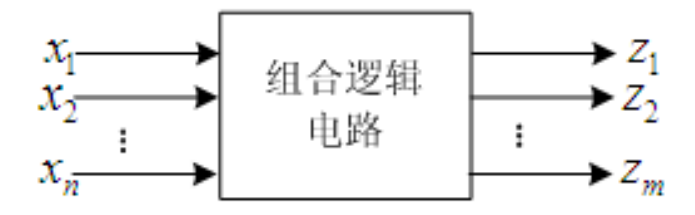

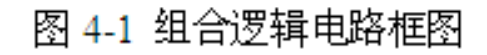

 $z_i = f_i(x_1, x_2, \ldots, x_n)$  (*i*=1, 2, ..., m)

### **4**.**1**.**2** 组合逻辑电路的手工分析步骤

(1) 根据给定的逻辑电路,写出输出逻辑函数表达式;

(2) 用卡诺图或公式法化简逻辑函数表达式;

- (3) 列出输入输出关系真值表;
- (4) 根据真值表说明电路的逻辑功能。

**4**.**1**.**3** 组合逻辑电路分析实例

**1.**单输出组合逻辑电路的分析

【例**4-1**】 已知逻辑电路如图**4-2**所示,分析该电路逻辑功能。

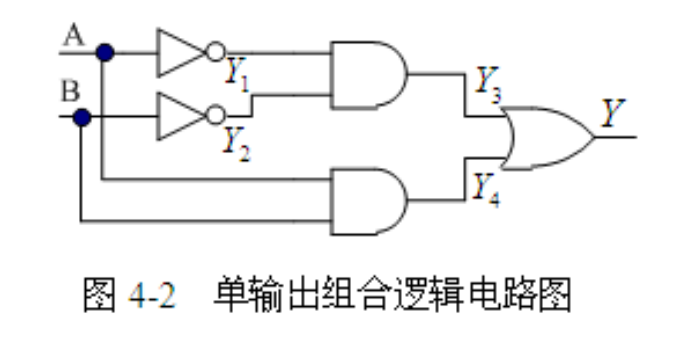

 $Y_1 = \overline{A}$ ;  $Y_2 = \overline{B}$ ;  $Y_3 = Y_1 \cdot Y_2 = \overline{A} \cdot \overline{B}$ ;  $Y_4 = A \cdot B$ ;  $Y = Y_3 + Y_4;$ 

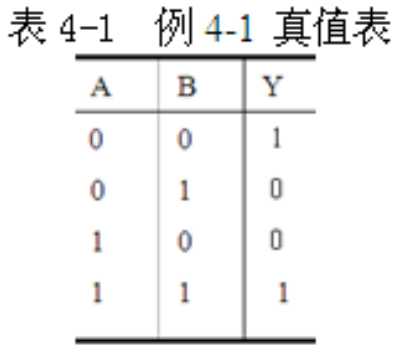

$$
Y = Y_3 + Y_4 = \overline{A} \cdot \overline{B} + A \cdot B = A \odot B
$$

**4**.**1**.**3** 组合逻辑电路分析实例

**2**.多输出组合逻辑电路的分析

【例**4-2**】已知逻辑电路如图**4-3**所示,分析该电路的逻辑功能。

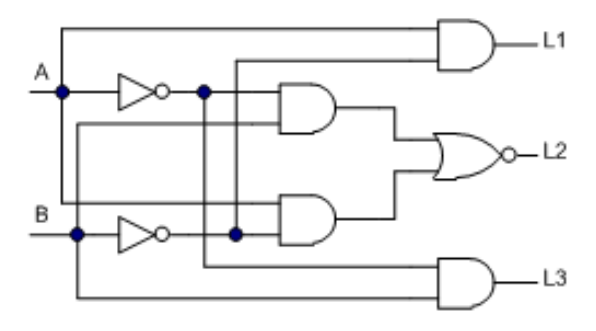

图 4-3 多输出组合逻辑电路图

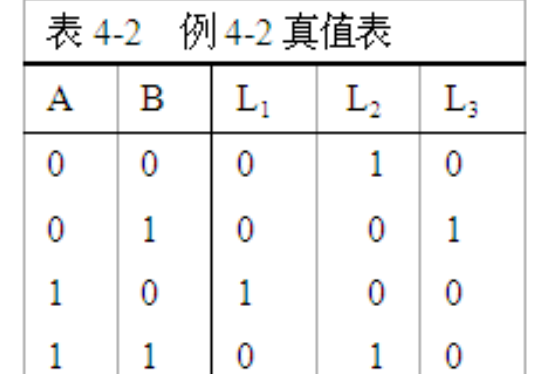

 $L_1 = A \cdot \overline{B}$  ;  $L_3 = \overline{A} \cdot B$  $L_2 = \overline{A \cdot \overline{B} + \overline{A} \cdot B} = \overline{A \cdot \overline{B} \cdot \overline{A} \cdot B} = \overline{(A+B) \cdot (A+\overline{B})} = A \cdot B + \overline{A} \cdot \overline{B} = A \odot B$ ;

## **4.2** 组合逻辑电路手工设计方法

#### **4**.**2**.**1** 组合逻辑电路的一般设计步骤

- (1) 对实际逻辑问题进行逻辑抽象, 确定输入、输出变量; 分别对输入、输出变量的具体含义讲行定义, 然后根据输出与输入之间的逻辑关系列出真值表。
- (2) 根据真值表写出相应的逻辑函数表达式;
- (3)将逻辑函数表达式化简,并转换成所需要的形式:
- (4)根据最简逻辑函数表达式画出逻辑电路图。

## **4.2** 组合逻辑电路手工设计方法

#### **4**.**2**.**2** 组合逻辑电路的设计示例

【例**4-3**】 分别用与非门和或非门设计一个表决电路。即设计一个**A**、**B**和**C**共 三人的表决电路。当表决某个提案时,多数人同意,则提案通过;同时**A**具有 否决权。若全票否决,也给出显示。

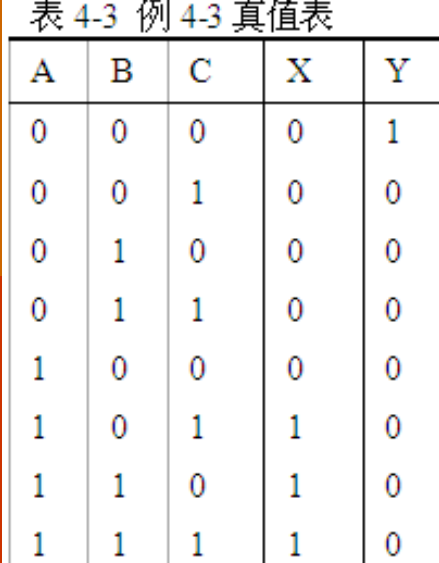

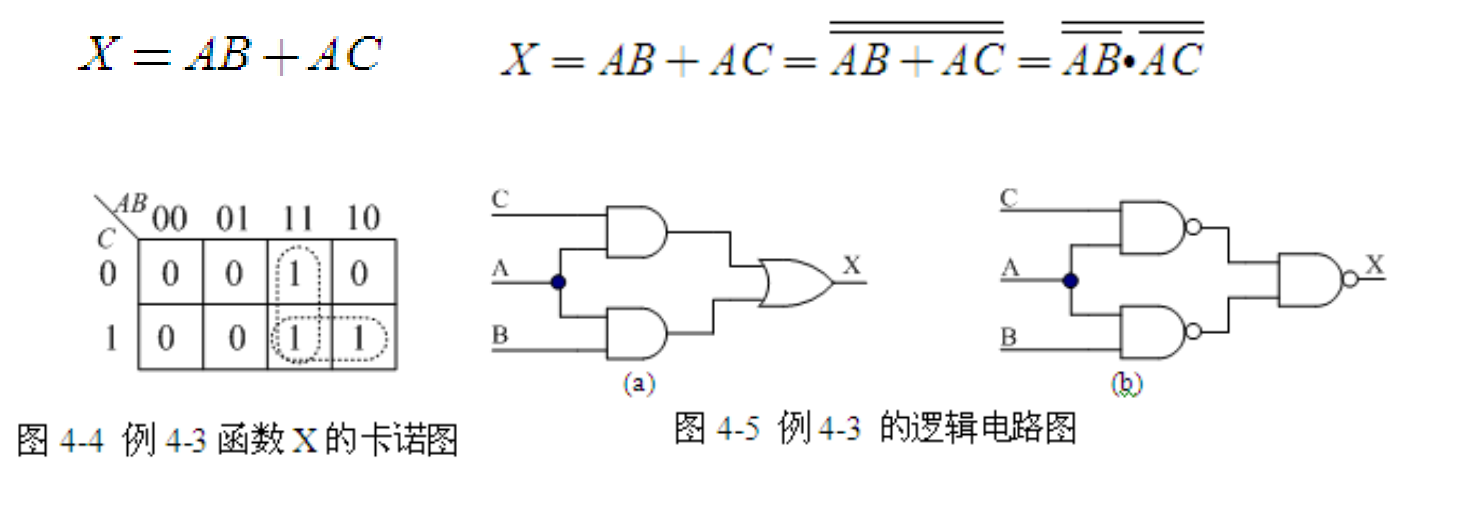

 $Y = \overline{ABC} = \overline{A+B+C}$ 

**4.3** 编码器

### **4**.**3**.**1** 编码器的基本概念

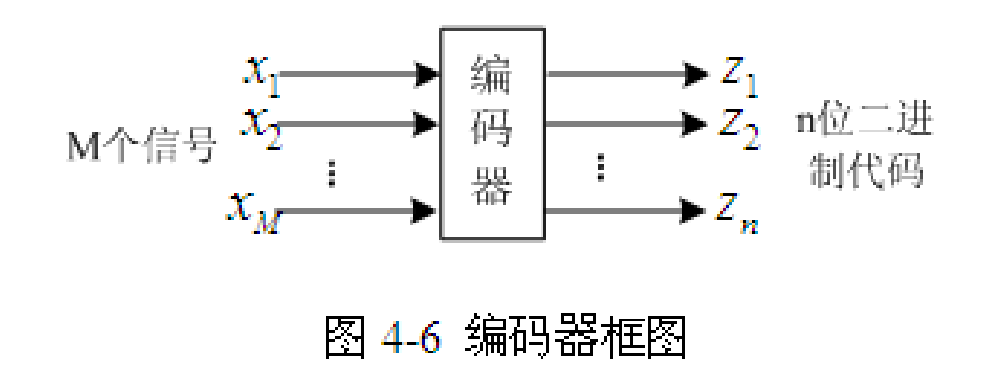

**4.3** 编码器

### **4**.**3**.**2** 二进制编码器

**1**.三位二进制编码器

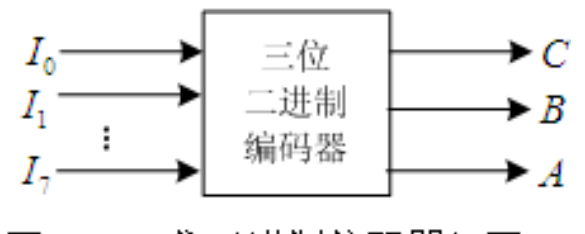

图 4-7 三位二进制编码器框图

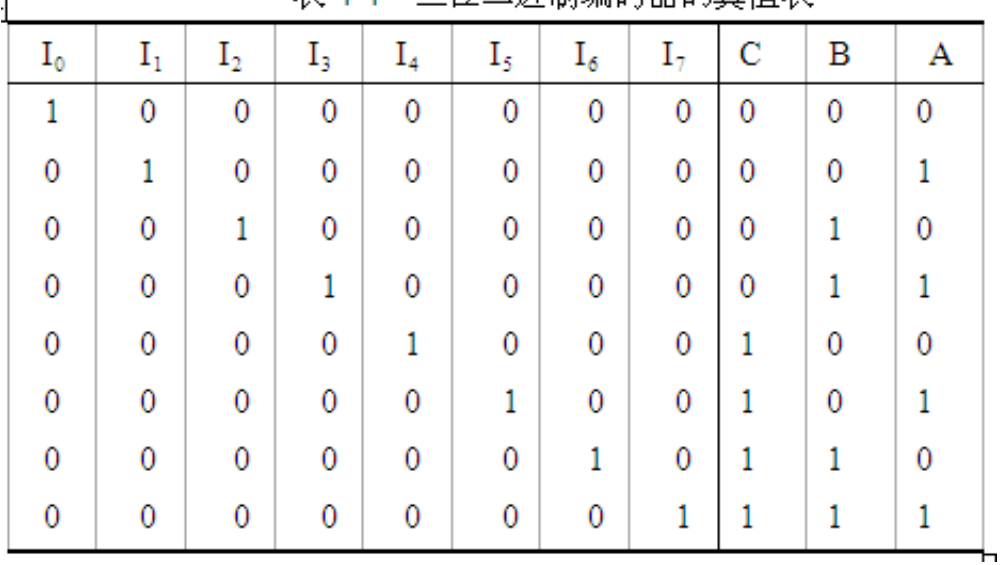

#### 表 4.4 三位二进制编码器的直值表

#### 表 4-5 简化真值表

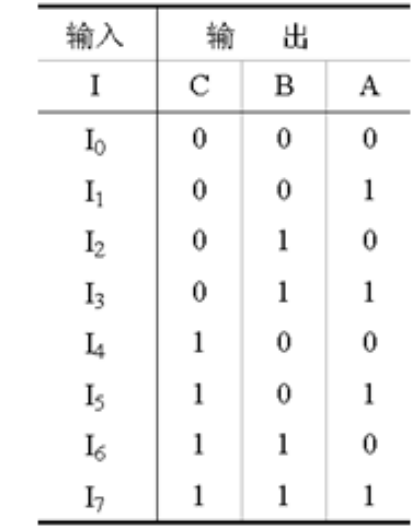

**4.3** 编码器

### **4**.**3**.**2** 二进制编码器

**1**.三位二进制编码器

$$
C = I_4 + I_5 + I_6 + I_7 = \overline{I_4 + I_5 + I_6 + I_7} = \overline{I_4} \overline{I_5} \overline{I_6} \overline{I_7}
$$
  
\n
$$
B = I_2 + I_3 + I_6 + I_7
$$
  
\n
$$
A = I_1 + I_3 + I_5 + I_7
$$

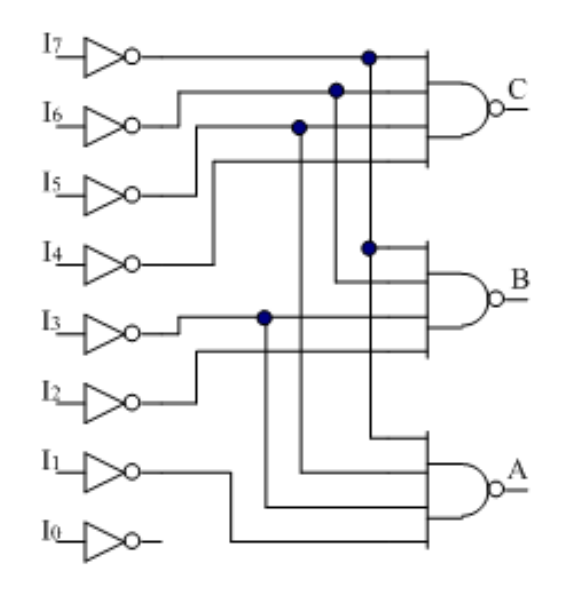

图 4-8 三位二进制编码器电路图

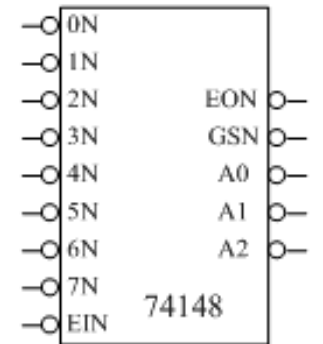

图 4-9 优先编码器逻辑符号

**4.3** 编码器

### **4**.**3**.**2** 二进制编码器

**2**.优先编码器

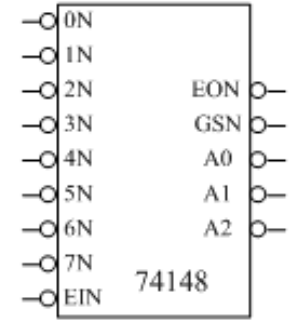

图 4-9 优先编码器逻辑符号

表 4-6 74LS148 真值表

| 输<br>У |          |          |          |          |          |          |                |                | 输          |          | 出  |              |                |
|--------|----------|----------|----------|----------|----------|----------|----------------|----------------|------------|----------|----|--------------|----------------|
| EIN    | 7Ν       | 6N       | 5Ν       | 4N       | 3N       | 2N       | 1 <sub>N</sub> | 0 <sub>N</sub> | <b>GSN</b> | EON      | A2 | A1           | A <sub>0</sub> |
| 1.     | ×        | ×        | ×        | $\times$ | ×        | ×        | ×              | $\times$       |            | 1        | 1  |              |                |
| 0      |          | 1        |          |          |          |          |                | ٠              |            | $\Omega$ |    |              |                |
| 0      | $\Omega$ | $\times$ | ×        | $\times$ | $\times$ | $\times$ | $\times$       | ×              | 0          |          | 0  | $\mathbf 0$  |                |
| 0      |          | 0        | $\times$ | ×        | ×        | ×        | ×              | ×              | $\bf{0}$   |          | 0  | $\bf{0}$     |                |
| 0      |          |          | $\theta$ | $\times$ | ×        | $\times$ | $\times$       | ×              | 0          |          | 0  |              |                |
| 0      |          |          |          | 0        | ×        | ×        | ×              | ×              | 0          |          | 0  |              |                |
| 0      |          |          |          |          | $\theta$ | $\times$ | $\times$       | ×              | 0          |          |    | $\mathbf{0}$ |                |
| 0      |          |          |          |          |          | 0        | ×              | ×              | 0          |          |    | $\bf{0}$     |                |
| 0      |          |          |          |          |          |          | 0              | ×              | 0          |          |    |              | Ω              |
| 0      |          |          |          |          |          |          |                | 0              | 0          |          |    |              |                |

**4.3** 编码器

### **4**.**3**.**3** 二**-**十进制编码器

表 4-7 二-十进制编码器的真值表

| 输入             | D | C | В | A |
|----------------|---|---|---|---|
| $\rm I_0$      | 0 | 0 | 0 | 0 |
| $\mathrm{I}_1$ | 0 | 0 | 0 | 1 |
| ${\rm I}_2$    | 0 | 0 | 1 | 0 |
| I3             | 0 | 0 | 1 | 1 |
| I4             | 0 | 1 | 0 | 0 |
| I,             | 0 | 1 | 0 | 1 |
| I6             | 0 | 1 | 1 | 0 |
| I7             | 0 | 1 | 1 | 1 |
| $\mathrm{I}_8$ | 1 | 0 | 0 | 0 |
| Iو,            | 1 | 0 | 0 | 1 |

$$
D=I_8+I_9
$$
  
\n
$$
C=I_4+I_5+I_6+I_7
$$
  
\n
$$
B=I_2+I_3+I_6+I_7
$$
  
\n
$$
A=I_1+I_3+I_5+I_7+I_9
$$
;

**4.3** 编码器

### **4**.**3**.**3** 二**-**十进制编码器

|          | 表 4-8<br>74LS147 具值表 |          |              |              |    |          |          |              |              |   |              |              |  |  |
|----------|----------------------|----------|--------------|--------------|----|----------|----------|--------------|--------------|---|--------------|--------------|--|--|
|          | 输<br>Д               |          |              |              |    |          |          |              |              | 输 | 出            |              |  |  |
| I9       | I8                   | Ι7       | I6           | 15           | I4 | Ι3       | Ι2       | $_{11}$      | D            | С | В            | Α            |  |  |
| 1        |                      | 1        | $\mathbf{1}$ | 1            | 1  | 1        | 1        | $\mathbf{1}$ | 1            | 1 | 1            |              |  |  |
| $\theta$ | ×                    | ×        | ×            | $\times$     | ×  | ×        | $\times$ | $\times$     | 0            |   | 1            | 0            |  |  |
| 1        | 0                    | ×        | $\times$     | $\times$     | ×  | $\times$ | ×        | $\times$     | $\mathbf{0}$ |   |              |              |  |  |
|          |                      | $\theta$ | ×            | ×            | ×  | ×        | $\times$ | $\times$     |              | 0 | 0            | $\mathbf{0}$ |  |  |
|          |                      | 1        | 0            | ×            | ×  | ×        | $\times$ | $\times$     |              | 0 | $\mathbf{0}$ |              |  |  |
|          |                      |          |              | $\theta$     | ×  | ×        | $\times$ | $\times$     |              | 0 |              | $\theta$     |  |  |
|          |                      | 1        |              | 1            | 0  | ×        | ×        | $\times$     |              | 0 |              |              |  |  |
|          |                      | 1        |              | $\mathbf{1}$ | 1  | 0        | $\times$ | $\times$     |              |   | 0            | 0            |  |  |
|          |                      |          |              |              |    |          | 0        | $\times$     |              |   | 0            |              |  |  |
|          |                      |          |              |              |    |          |          | 0            |              |   |              | 0            |  |  |

表 4-8 74LS147 真值表

**4.3** 编码器

### **4**.**3**.**3** 二**-**十进制编码器

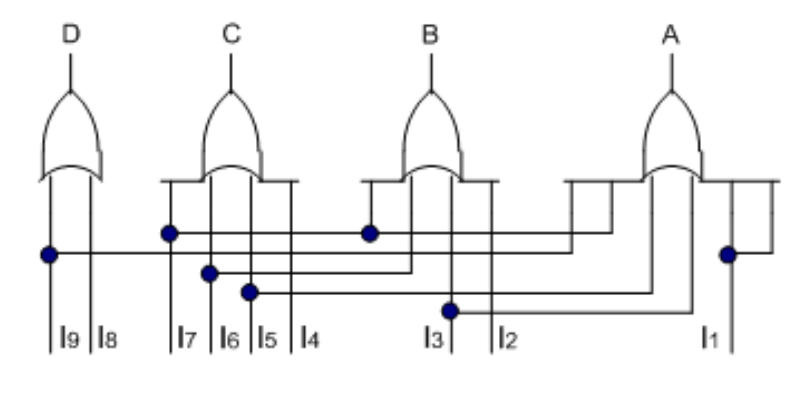

图4-10 二-十进制编码器逻辑图

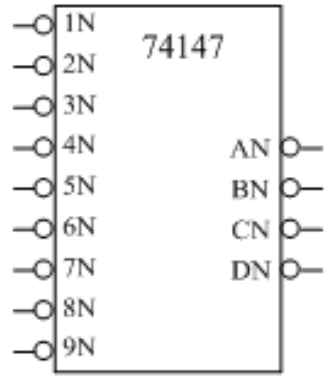

图4-1174LS147的逻辑符号

**4.4** 译码器

### **4**.**4**.**1** 译码器的概念

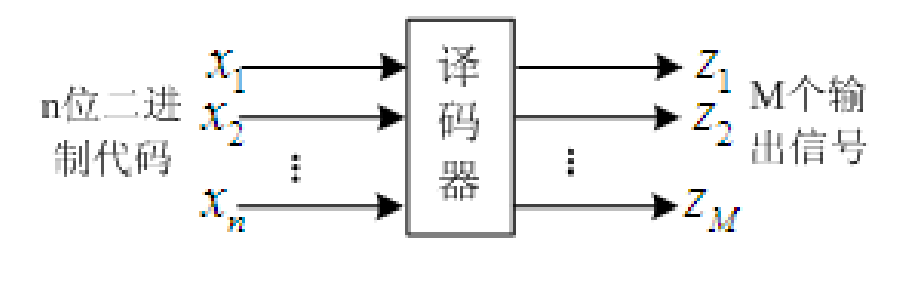

图 4-12 译码器功能框图

**4.4** 译码器

### **4**.**4**.**2** 二进制译码器

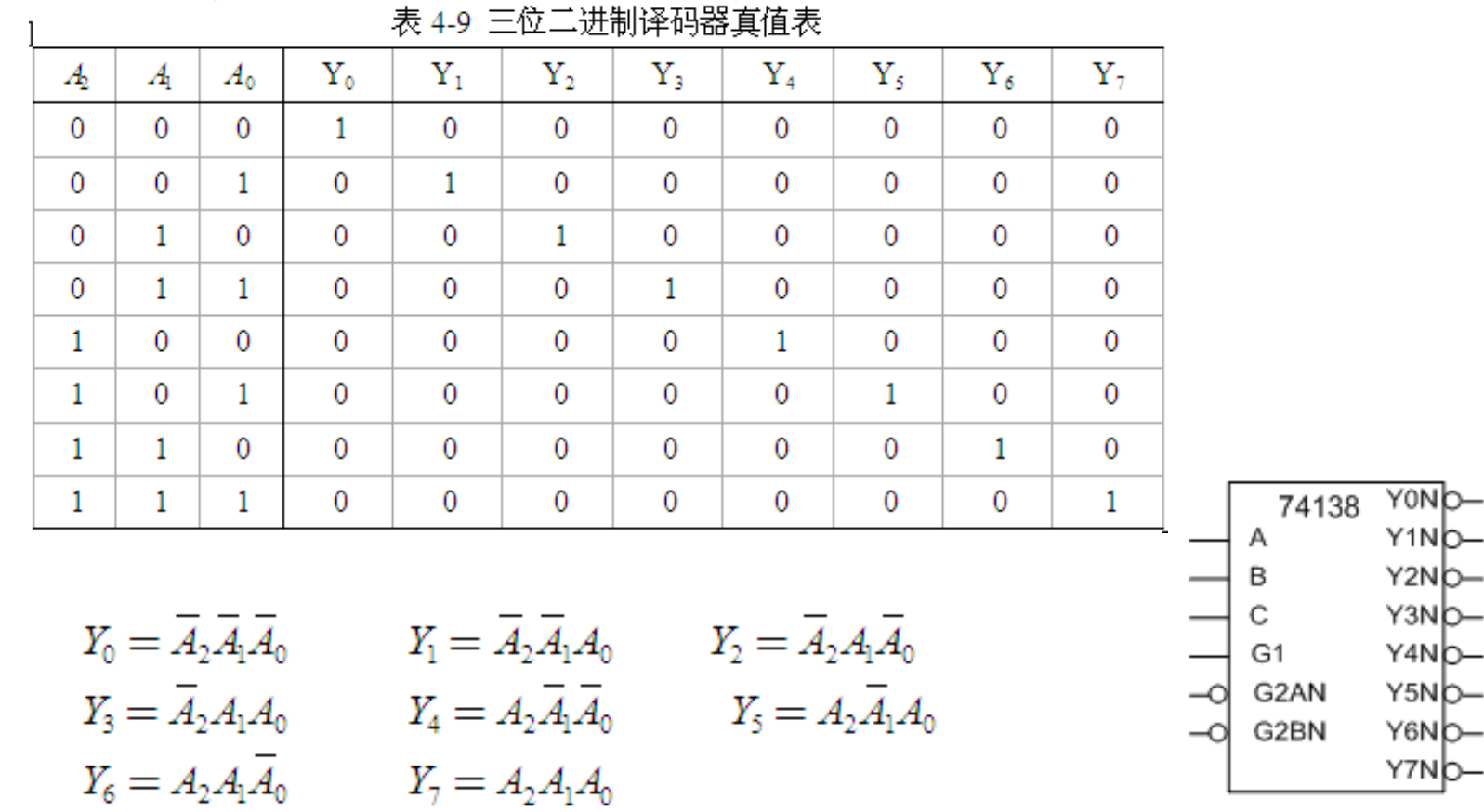

图 4-13 74LS138 逻辑符号图

**4.4** 译码器

### **4.4.3** 二**-**十进制译码器

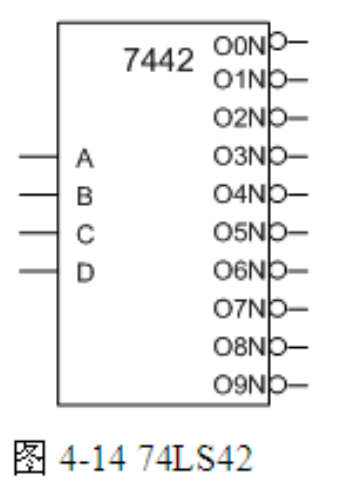

逻辑图

$$
Y_0 = \overline{\overline{A}_3 \overline{A}_2 \overline{A}_1 \overline{A}_0}; \ Y_1 = \overline{\overline{A}_3 \overline{A}_2 \overline{A}_1 A_0}; \ Y_2 = \overline{\overline{A}_3 \overline{A}_2 A_1 \overline{A}_0}; \ Y_3 = \overline{\overline{A}_3 \overline{A}_2 A_1 A_0}; \ Y_4 = \overline{\overline{A}_3 A_2 \overline{A}_1 \overline{A}_0}
$$
  

$$
Y_5 = \overline{\overline{A}_3 A_2 \overline{A}_1 A_0}; \ Y_6 = \overline{\overline{A}_3 A_2 A_1 \overline{A}_0}; \ Y_7 = \overline{\overline{A}_3 A_2 A_1 A_0}; \ Y_8 = \overline{A_3 \overline{A}_2 \overline{A}_1 \overline{A}_0}; \ Y_9 = \overline{A_3 \overline{A}_2 \overline{A}_1 A_0}
$$

**4.4** 译码器

### **4.4.3** 二**-**十进制译码器

| 十进制数 | $A_3$ | A <sub>2</sub>   | A <sub>1</sub> | $A_0$  | ${\rm Y}_0$ | ${\rm Y}_1$ | ${\rm Y_2}$ | ${\rm Y}_3$ | ${\rm Y}_4$ | $Y_5$ | ${\rm Y}_6$ | ${\rm Y}_7$ | ${\rm Y_s}$ | ${\rm Y}_9$ |
|------|-------|------------------|----------------|--------|-------------|-------------|-------------|-------------|-------------|-------|-------------|-------------|-------------|-------------|
| 0    | 0     | $\bf{0}$         | 0              | 0      | 0           | 1           | ٠<br>ı      | 1           | 1           | ٠     | 1           |             |             |             |
|      | 0     | $\boldsymbol{0}$ | $\bf{0}$       | 1      | 1           | 0           | 1           | 1           | 1           |       | 1           |             |             |             |
| 2    | 0     | $\overline{0}$   | 1              | 0      |             | 1           | 0           | 1           | 1           |       | 1           |             |             |             |
| 3    | 0     | $\bf{0}$         |                | 1<br>ı |             | 1           | ۰<br>ı      | 0           | 1           | ٠     | 1           |             |             |             |
| 4    | 0     |                  | 0              | 0      |             | 1           | 1<br>ı      | 1           | 0           |       |             |             |             |             |
| 5    | 0     |                  | $\bf{0}$       | 1      |             | 1           | ٠           | 1           | 1           | 0     | 1           |             |             |             |
| 6    | 0     |                  | 1              | 0      |             | 1           | ۰<br>ı      | 1           | 1           | ٠     | 0           |             |             |             |
|      | 0     |                  |                | 1<br>ı |             | 1           | ٠           |             | 1           |       | 1           | 0           |             |             |
| 8    |       | $\bf{0}$         | $\bf{0}$       | 0      |             | 1           | ٠           | 1           | 1           | ٠     | 1           |             | 0           |             |
| 9    | ı     | $\bf{0}$         | 0              | ۰<br>ı |             | ı           | ٠<br>┻      | 1           | ┸           |       | 1<br>ı      |             |             | 0           |

表 4-10 4线-10 线译码器 74LS42 的真值表

**4.4** 译码器

**4.4.4** 用集成译码器实现逻辑函数

【例**4-4**】试用译码器**74LS138**和与非门实现逻辑函数:

$$
F(A, B, C) = AB + BC = AB(C + C) + (A + A)BC
$$
  
=  $ABC + ABC + \overline{ABC} = \sum m(3, 6, 7)$ 

$$
F(A, B, C) = m_3 + m_6 + m_7 = \overline{m_3} \cdot \overline{m_6} \cdot \overline{m_7} = \overline{Y_3 \cdot Y_6 \cdot Y_7}
$$

 $X(A, B, C) = A(\overline{B}C) + A(B\overline{C}) + A(BC) = m_5 + m_6 + m_7 = \overline{\overline{m_5} \cdot \overline{m_6} \cdot \overline{m_7}} = \overline{Y_5 \cdot Y_6 \cdot Y_7}$ 

**4.4** 译码器

#### **4.4.4** 用集成译码器实现逻辑函数

【例**4-5**】有真值表如表**4-11**所示,用**74LS138**和与非门设计对应的逻辑电路。

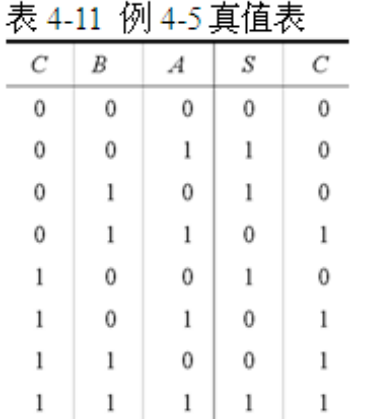

$$
S_i = \overline{CB}A + \overline{CB}\overline{A} + \overline{CB}\overline{A} + \overline{CB}A = m_1 + m_2 + m_4 + m_7
$$
  
\n
$$
= \overline{m_1 \cdot m_2 \cdot m_4 \cdot m_7} = \overline{Y_1 \cdot Y_2 \cdot Y_4 \cdot Y_7}
$$
  
\n
$$
C_i = \overline{CB}A + \overline{CB}A + \overline{CB}A + ABC = m_3 + m_5 + m_6 + m_7
$$
  
\n
$$
= \overline{m_3 \cdot m_5 \cdot m_6 \cdot m_7} = \overline{Y_3 \cdot Y_5 \cdot Y_6 \cdot Y_7}
$$

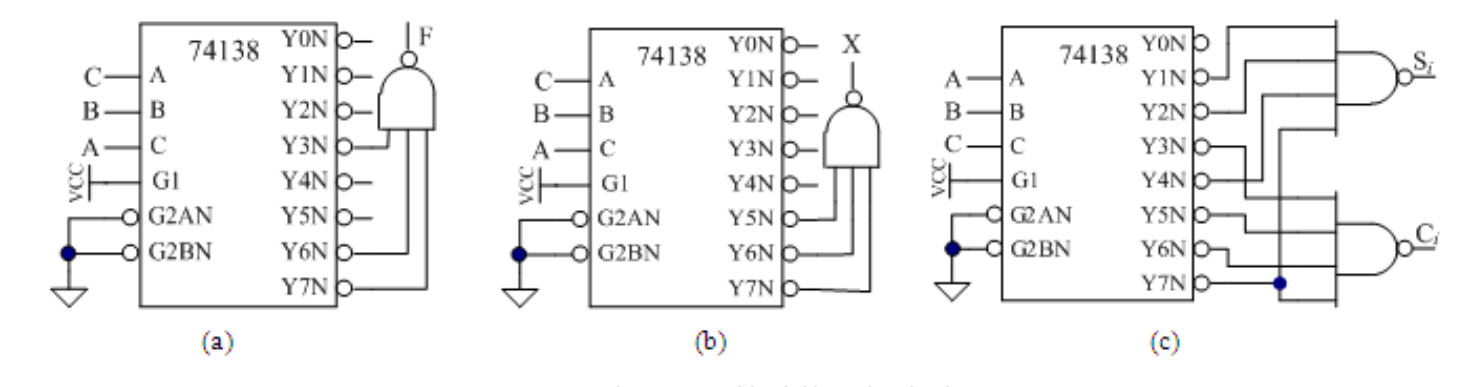

图 4-15 由 74138 构建的逻辑电路

**4.4** 译码器

### **4**.**4**.**5** 显示控制译码器

**1.** 七段数码显示器

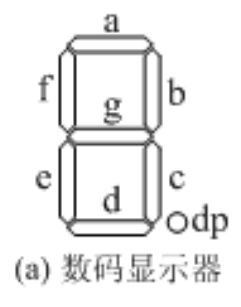

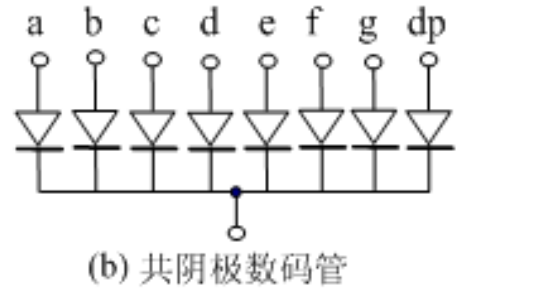

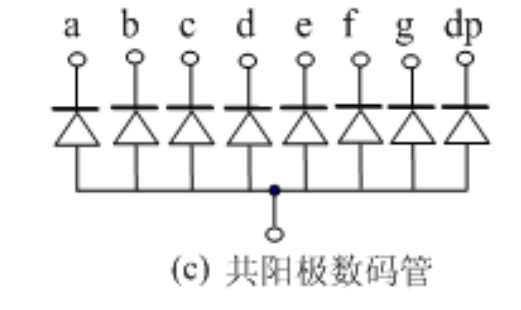

图 4-16 七段数码管及其电路结构

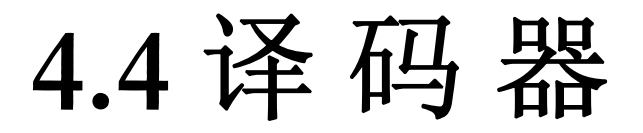

#### 表4-12 共阳极数码管段选码表

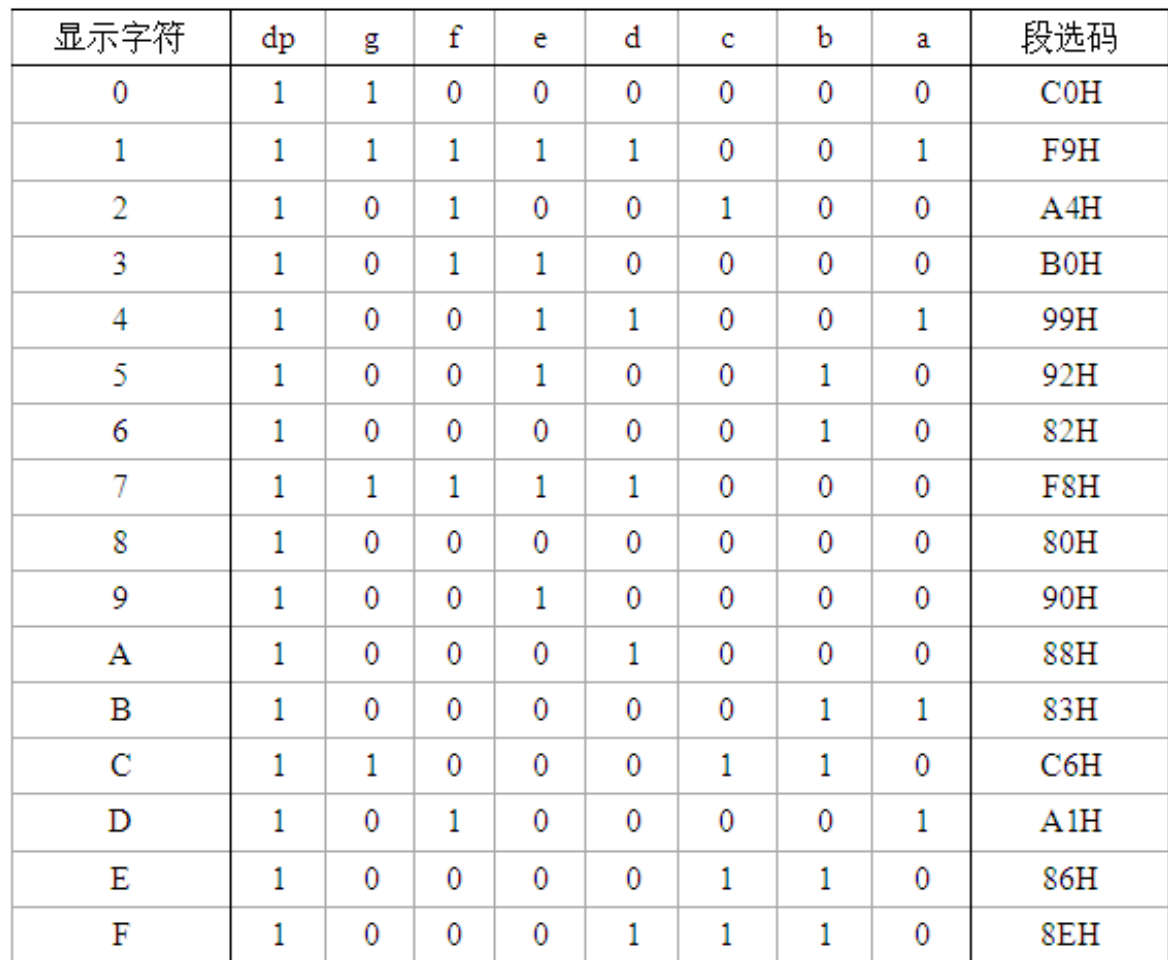

4.4 译码器

#### **4**.**4**.**5** 显示控制译码器

**1.** 七段数码显示器

## 888888888 图 4-17 十进制数的显示效果

**4.4** 译码器

 $\overline{\phantom{0}}$ 

### **4**.**4**.**5** 显示控制译码器

### **2.** 七段显示译码器

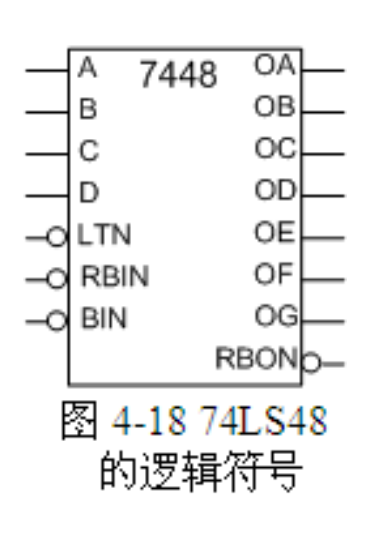

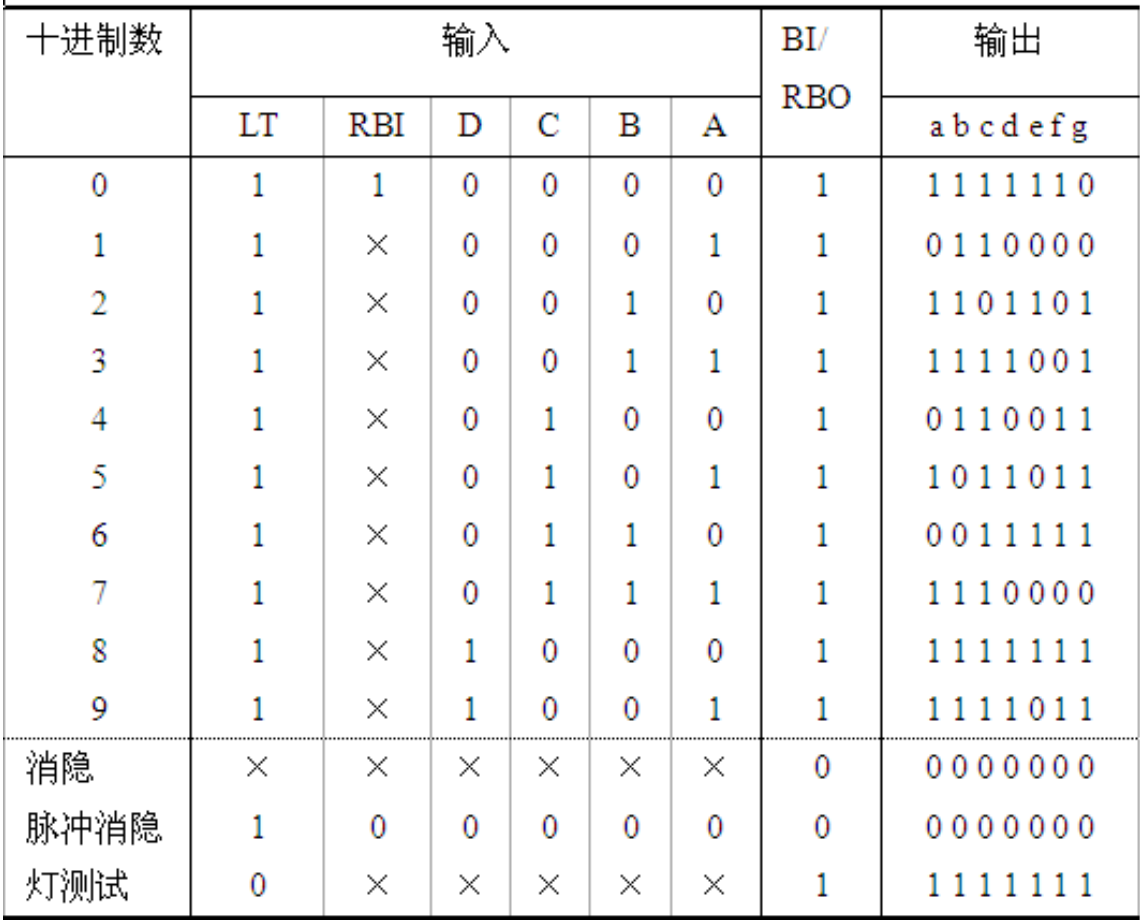

表 4-13 74LS48 真值表

**4.4** 译码器

#### **4**.**4**.**5** 显示控制译码器

**3.** 多数码管动态扫描显示控制方法

【例**4-6**】用一片**74LS48**和**74LS138**实现八位数码管的八位十进制数显示。

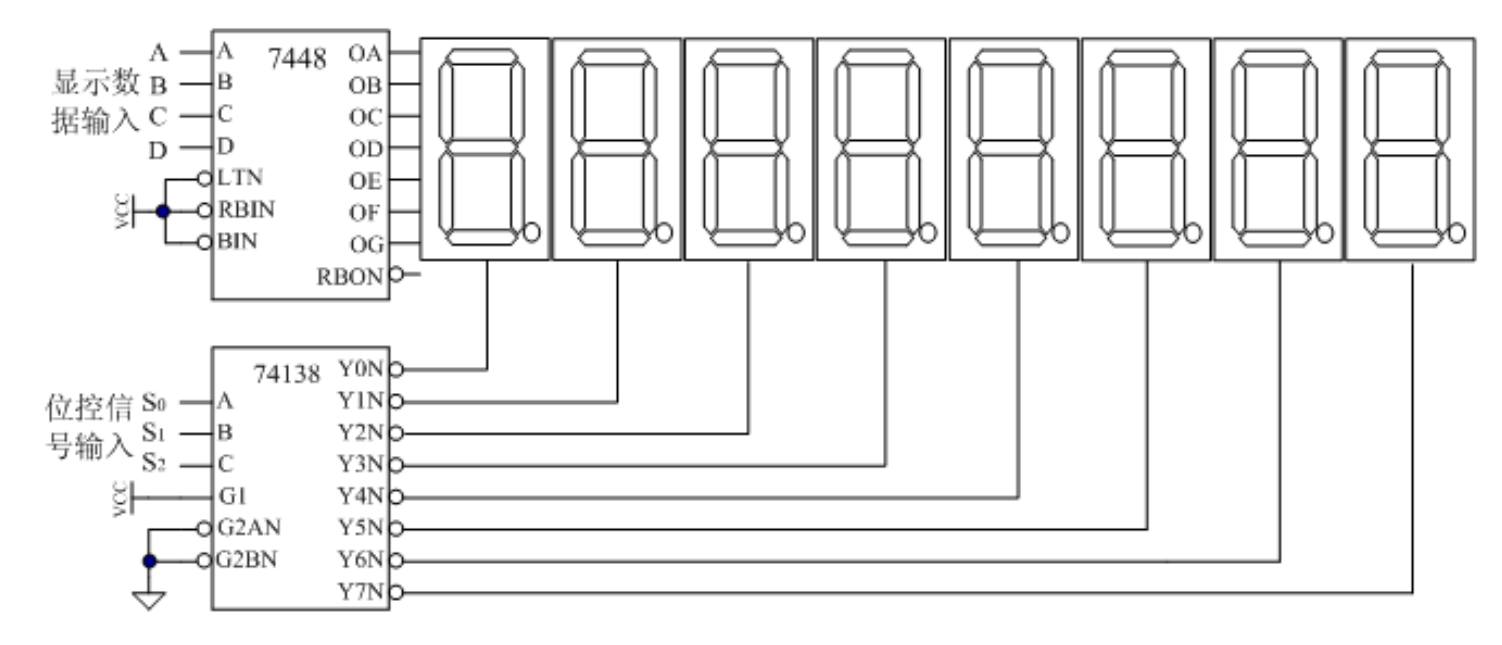

图 4-19 用 74LS48 和 74LS138 实现八位十进制数动态扫描显示

**4**.**5**.**1** 数据选择器

$$
Y = D_0 \overline{A_1} \overline{A}_0 + D_1 \overline{A_1} A_0 + D_2 A_1 \overline{A_0} + D_3 A_1 A_0 = \sum_{i=0}^{5} D_i m_i
$$

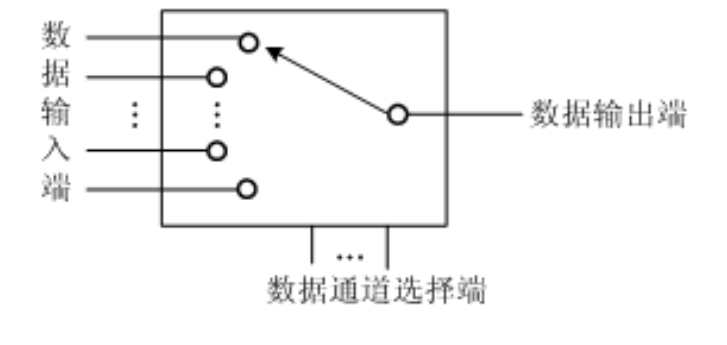

图 4-20 2 选 1 数据选择器示意图

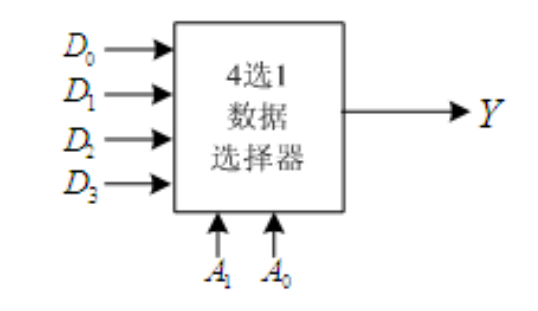

图 4-21 4 选 1 数据选择器逻辑符号

### **4**.**5**.**1** 数据选择器

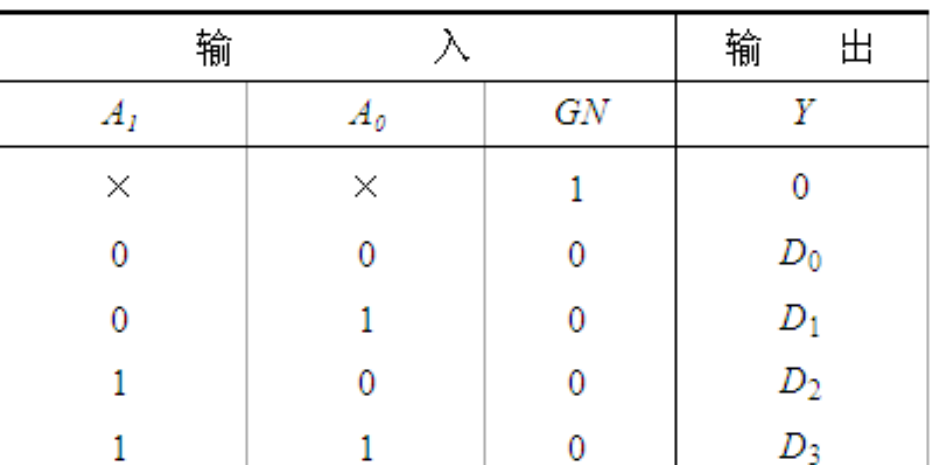

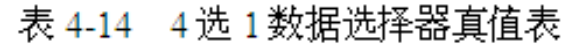

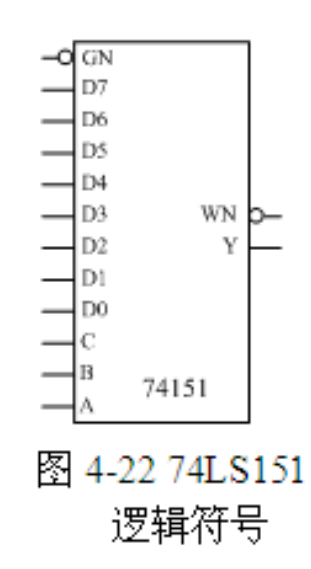

$$
Y=D_0\overline{A}_2\overline{A}_1\overline{A}_0+D_1\overline{A}_2\overline{A}_1A_0+\cdots+D_7A_2A_1A_0=\sum_{i=0}^{r}D_iM_i
$$

### **4**.**5**.**1** 数据选择器

 $\mathbf{L}$ 

|                | 输              |       |    | 输     | 出                |
|----------------|----------------|-------|----|-------|------------------|
| A <sub>2</sub> | A <sub>1</sub> | $A_0$ | GN | Υ     | W                |
| ×              | ×              | X     |    | 0     |                  |
| $\bf{0}$       | 0              | 0     | 0  | $D_0$ | $\overline{D}0$  |
| 0              | 0              |       | 0  | $D_1$ | $\overline{D}_1$ |
| 0              |                | Ω     | 0  | $D_2$ | $\overline{D}_2$ |
| 0              |                |       | 0  | $D_3$ | $\overline{D}_3$ |
|                | 0              | 0     | 0  | $D_4$ | $\overline{D}_4$ |
|                | 0              |       | 0  | $D_5$ | $\overline{D}_5$ |
|                |                | 0     | 0  | $D_6$ | $\overline{D}_6$ |
|                |                |       | 0  | $D_7$ | Đ.,              |

表 4-15 74LS151 的逻辑功能直值表

### **4**.**5**.**1** 数据选择器

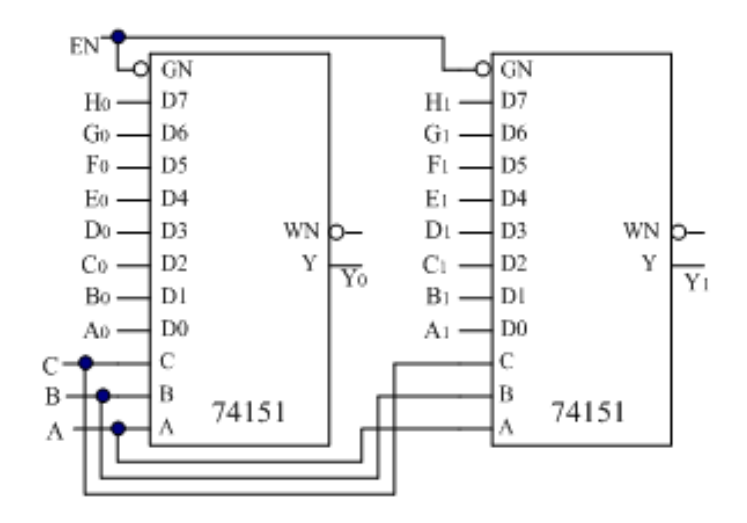

图 4-23 两个 74151 接成一个两位 8 选 1 选择器

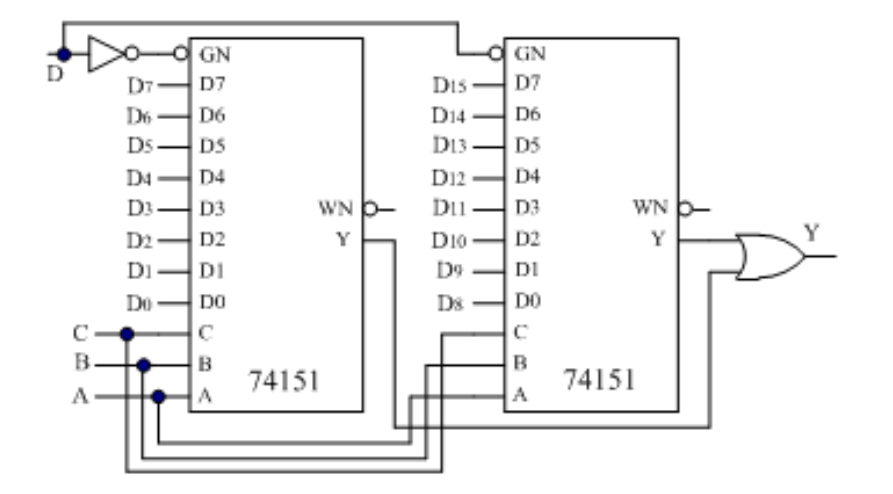

图 4-24 两个 74151 接成 16 选 1 选择器

**4**.**5**.**2** 用数据选择器实现逻辑函数

$$
Y=\sum_{i=0}^{2^n-1}D_i m_i
$$

【例**4-7**】用**4**选**1**数据选择器**74153**模块实现例**4-3**的逻辑函数。

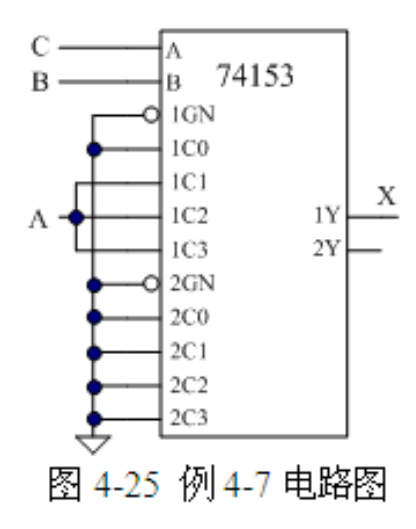

 $1Y=1C0(\overline{BA})+1C1(\overline{BA})+1C2(B\overline{A})+1C3(BA)$ 

$$
X = 0(\overline{BC}) + A(\overline{BC}) + A(B\overline{C}) + A(BC)
$$

**4**.**5**.**2** 用数据选择器实现逻辑函数

【例**4-8**】用**8**选**1**数据选择器**74LS151**实现逻辑函数:

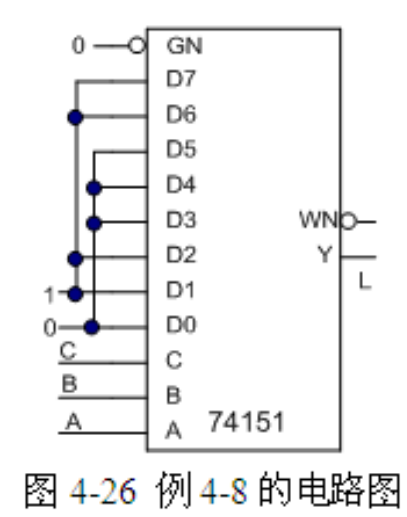

 $L = \overline{A}\overline{B}C + \overline{A}B\overline{C} + AB = \overline{A}\overline{B}C + \overline{A}B\overline{C} + AB\overline{C} + ABC$ 

 $Y = m<sub>n</sub> D0 + m<sub>1</sub> D1 + m<sub>2</sub> D2 + m<sub>3</sub> D3 + m<sub>4</sub> D4 + m<sub>5</sub> D5 + m<sub>6</sub> D6 + m<sub>7</sub> D7$ 

 $D0=0$ ;  $D1=1$ ;  $D2=1$ ;  $D3=0$ ;  $D4=0$ ;  $D5=0$ ;  $D6=1$ ;  $D7=1$ ;

### **4**.**5**.**3** 数据分配器

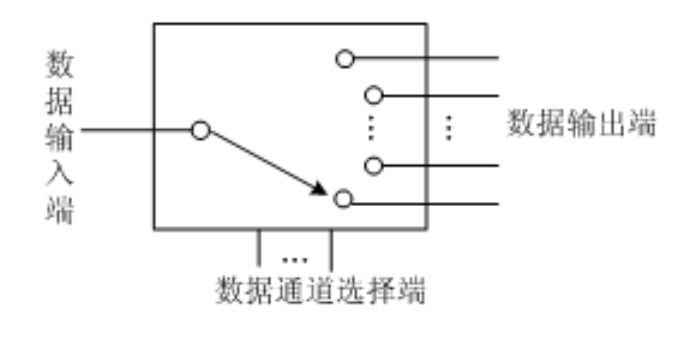

图 4-27 数据分配器示意图

表 4-16 1路-4路数据分配器真值表

| 输     | 入           |         | 出<br>输 |       |                   |  |  |  |  |  |
|-------|-------------|---------|--------|-------|-------------------|--|--|--|--|--|
| $A_l$ | $A_{\rm O}$ | $Y_{3}$ | $Y_2$  | $Y_I$ | $Y_{\mathcal{O}}$ |  |  |  |  |  |
| 0     | 0           |         | l      | ı     | D                 |  |  |  |  |  |
| 0     |             | l       | ı      | D     | l                 |  |  |  |  |  |
|       | 0           | ı       | D      | l     |                   |  |  |  |  |  |
|       |             | D       |        |       |                   |  |  |  |  |  |

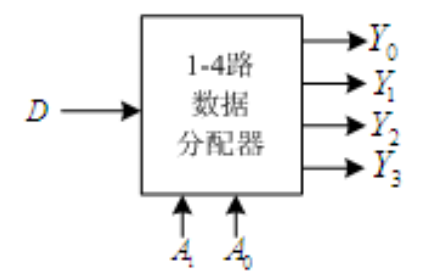

#### 图 4-28 1路-4路数据分配器的逻辑符号

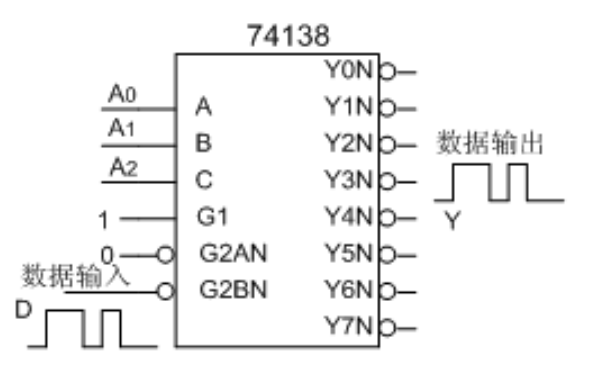

图 4-29 用 74LS138 构成 1-8 数据分配器

### **4**.**6**.**1**半加器

$$
S = \overline{AB + AB} = A \oplus B \qquad \qquad C = AB
$$

表 4-17 半加器真值表

| А | B | S | С |
|---|---|---|---|
| 0 | 0 | 0 | 0 |
| 0 | ı | 1 | 0 |
| ı | 0 |   | 0 |
|   |   | 0 |   |

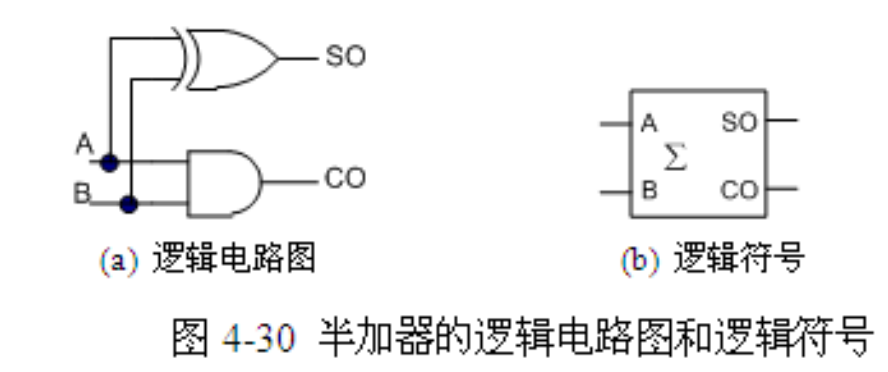

### **4**.**6**.**2** 全加器

$$
S_i = A_i \oplus B_i \oplus C_{i-1}
$$
  

$$
C_i = (A_i \oplus B_i)C_{i-1} + A_iB_i ;
$$

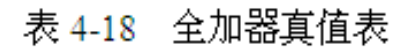

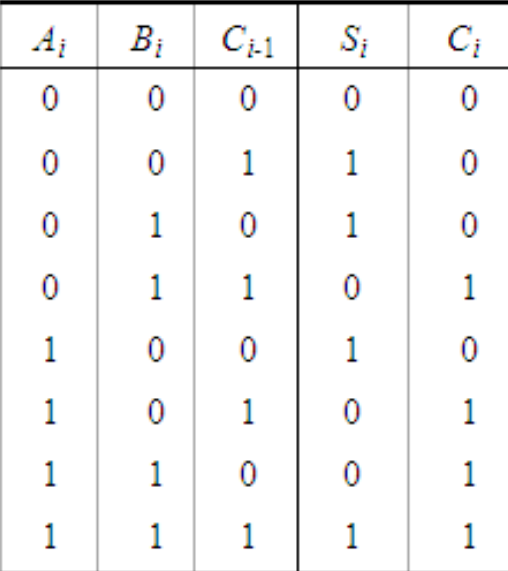

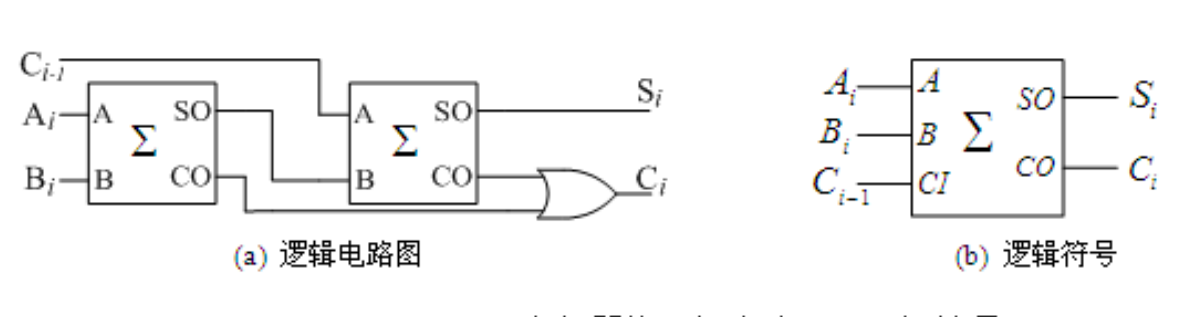

图 4-31 全加器的逻辑电路图和逻辑符号

- .**6**.**3** 多位加法器
	- .串行进位加法器

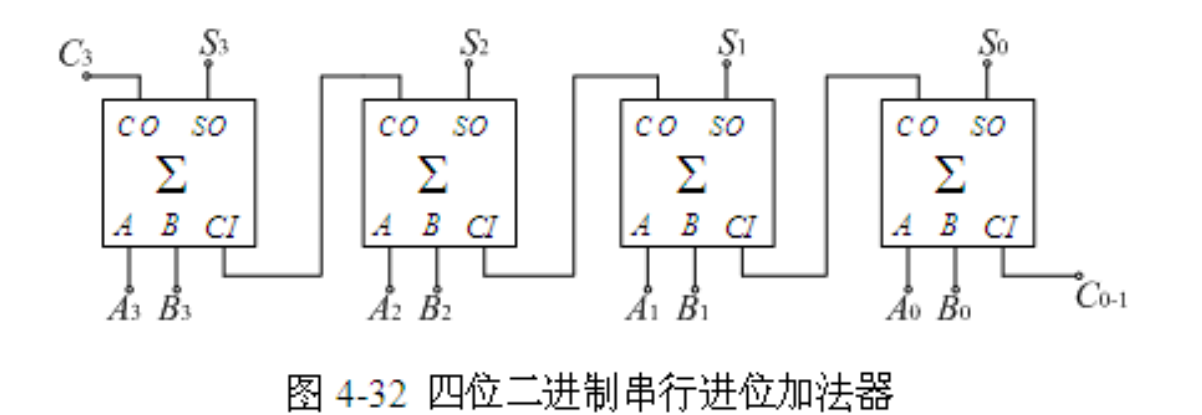

- **4**.**6**.**3** 多位加法器
	- **2**.并行进位加法器

【例**4-9**】试采用四位全加器**74LS83**完成**8421 BCD**码到余**3**码的转换。

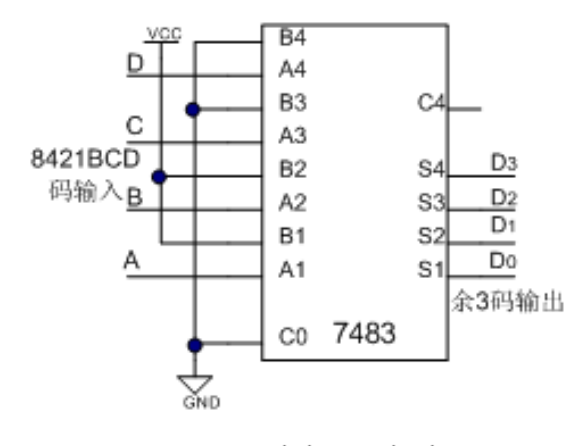

图 4-33 例 4-9 电路

**4.7** 比较器

### **4**.**7**.**1 1**位数值比较器

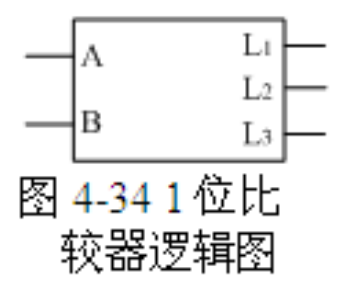

表 4-19 1位数值比较器的真值表  $\overline{A}$  $\boldsymbol{B}$  $L_1(A > B)$  $L_2(A \leq B)$  $L_3(A=B)$  $\overline{0}$  $\mathbf{0}$  $\overline{0}$  $\theta$ 1  $\overline{0}$  $\theta$  $\mathbf{1}$  $\mathbf{1}$  $\theta$  $\mathbf{1}$  $\overline{0}$  $\mathbf{1}$  $\overline{0}$  $\mathbf{0}$  $\mathbf{1}$  $\mathbf{1}$  $\overline{0}$  $\Omega$  $\mathbf{1}$ 

 $L_1 = A\overline{B}$ ;  $L_2 = \overline{A}B$ ;  $L_3 = \overline{A}\overline{B} + AB = \overline{\overline{A}B + AB}$ 

**4.7** 比较器

### **4**.**7**.**2** 集成数字比较器

图

|                                                   | 比                       | 较                       | 输<br>Д         |                | 级                      | 联<br>输       | $\lambda$ |              | 输<br>出 |         |
|---------------------------------------------------|-------------------------|-------------------------|----------------|----------------|------------------------|--------------|-----------|--------------|--------|---------|
| $\rightarrow$ AGBI<br>$\rightarrow$ AEBI          | B <sub>3</sub><br>$A_3$ | B <sub>2</sub><br>$A_2$ | $B_1$<br>$A_1$ | $B_0$<br>$A_0$ | $A' \triangleright B'$ | $A' \leq B'$ | $A'=B'$   | A > B        | A < B  | $A = B$ |
| $\rightarrow$ ALBI<br>$\rightarrow$ B3            | $A_3 > B_3$             | $\times$                | $\times$       | $\times$       | $\times$               | $\times$     | $\times$  | 1            | 0      | 0       |
| АGBО⊣<br>$\rightarrow$ A3<br>$AEBO$ $\rightarrow$ | $A_3< B_3$              | $\times$                | $\times$       | $\times$       | $\times$               | $\times$     | $\times$  | 0            |        | 0       |
| - 1 в 2<br>ALBO<br>$\rightarrow$ A2               | $A_3 = B_3$             | $A_2>B_2$               | $\times$       | $\times$       | $\times$               | $\times$     | ×         | 1            | 0      | 0       |
| $\rightarrow$ Bi                                  | $A_3 = B_3$             | $A_2 < B_2$             | $\times$       | $\times$       | $\times$               | $\times$     | $\times$  | 0            |        | 0       |
| $\rightarrow$ A1<br>$\rightarrow$ B <sub>0</sub>  | $A_3 = B_3$             | $A_2 = B_2$             | $A_1 > B_1$    | $\times$       | $\times$               | $\times$     | $\times$  | 1            | 0      | 0       |
| 7485<br>$\rightarrow$ A0                          | $A_3 = B_3$             | $A_2 = B_2$             | $A_1 \leq B_1$ | $\times$       | $\times$               | $\times$     | $\times$  | $\bf{0}$     |        | 0       |
| 图 4-35<br>74LS85                                  | $A_3 = B_3$             | $A_2 = B_2$             | $A_1 = B_1$    | $A_0 > B_0$    | $\times$               | $\times$     | $\times$  | 1            | 0      | 0       |
| 的逻辑图                                              | $A_3 = B_3$             | $A_2 = B_2$             | $A_1 = B_1$    | $A_0 < B_0$    | $\times$               | $\times$     | $\times$  | $\mathbf{0}$ |        | 0       |
|                                                   | $A_3 = B_3$             | $A_2 = B_2$             | $A_1 = B_1$    | $A_0 = B_0$    |                        | 0            | 0         |              | 0      | 0       |
|                                                   | $A_3 = B_3$             | $A_2 = B_2$             | $A_1 = B_1$    | $A_0 = B_0$    | 0                      |              | 0         | 0            |        | 0       |
|                                                   | $A_3 = B_3$             | $A_2 = B_2$             | $A_1 = B_1$    | $A_0 = B_0$    | 0                      | 0            |           | 0            | 0      |         |

表 4-21 74LS85 功能真值表

**4.7** 比较器

### **4**.**7**.**3** 集成数值比较器应用举例

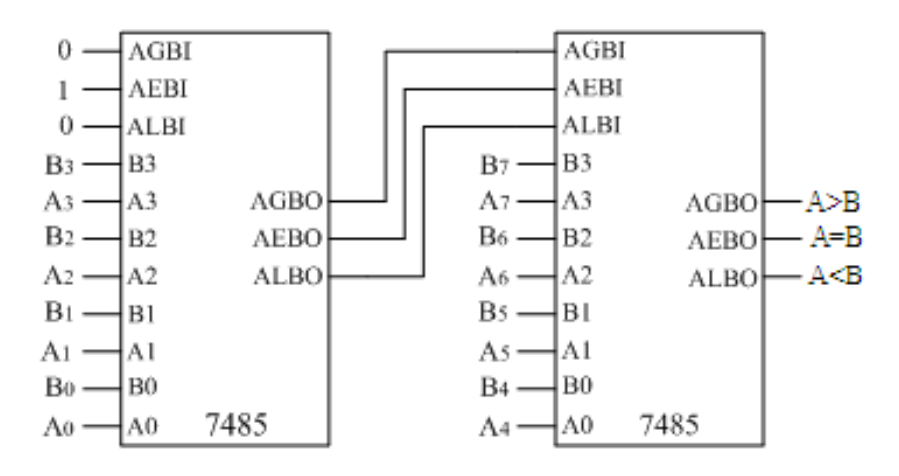

图 4-36 两片 7485 串联扩展为 8 位比较器

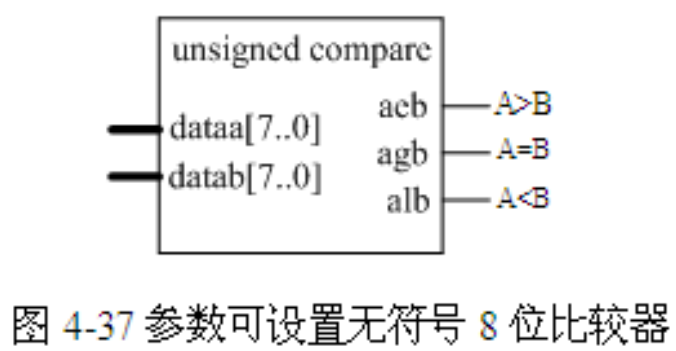

**4.7** 比较器

### **4**.**7**.**3** 集成数值比较器应用举例

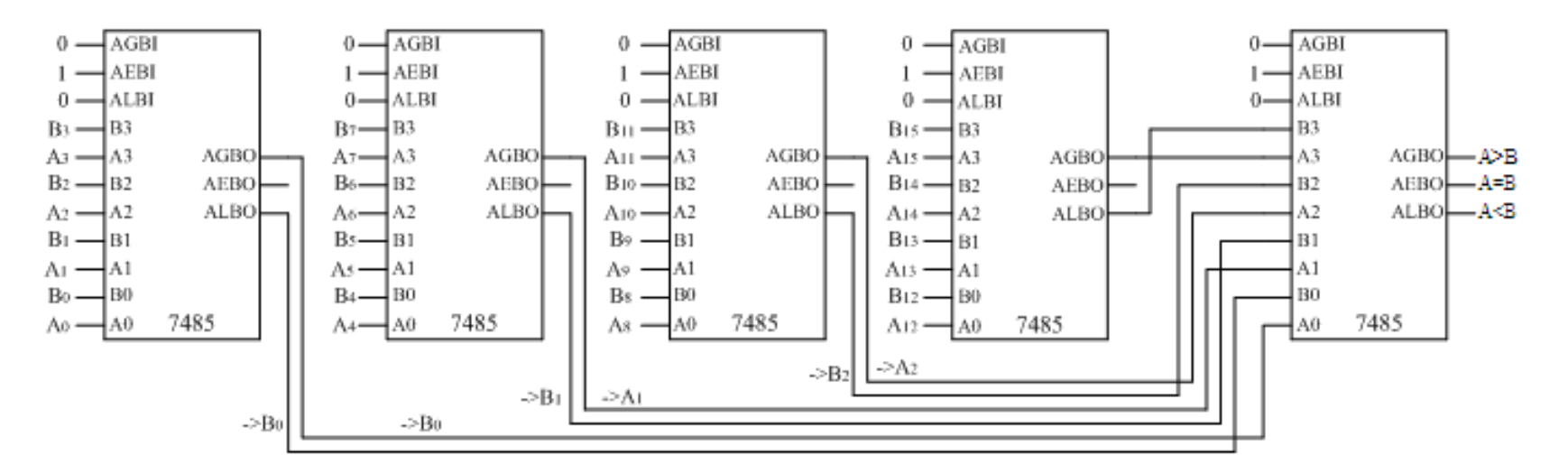

图 4-38 五片四位二进制数值比较器并联扩展成的 16位比较器

# **4.8** 广义译码器概念

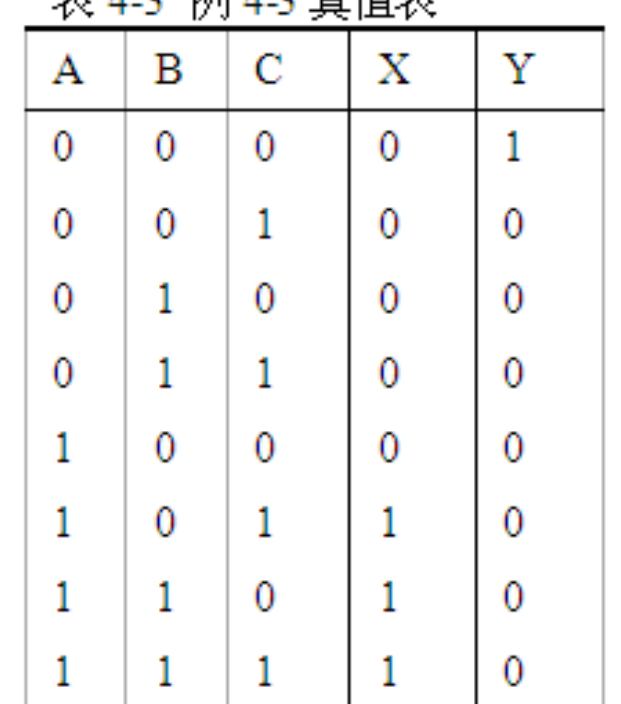

実 4.2 例 4.2 直宿実

### **4**.**9**.**1 PLD**概述

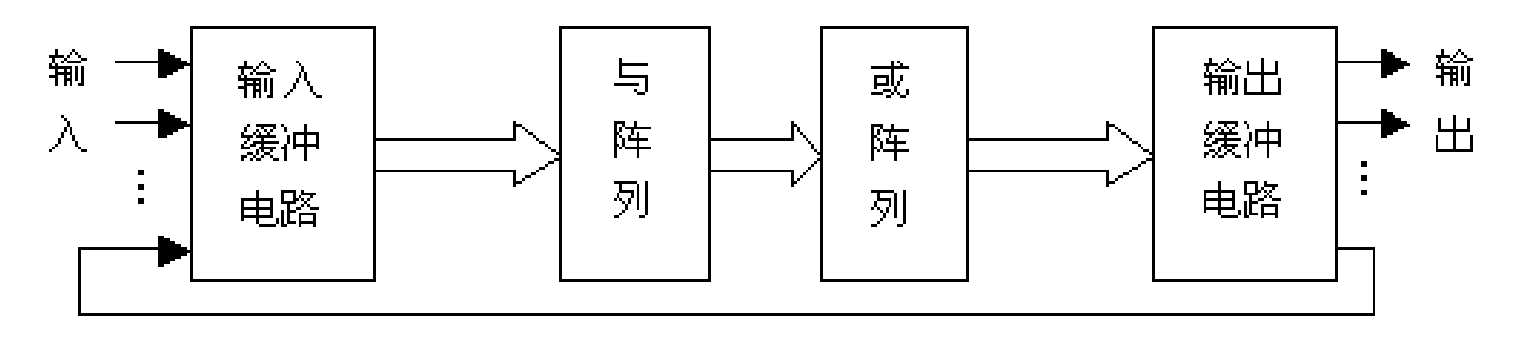

图 4-39 基本 PLD 器件的原理结构图

### **4**.**9**.**2** 简单**PLD**的结构与工作原理

**1**.电路符号表示

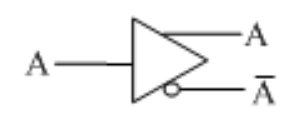

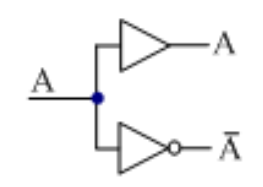

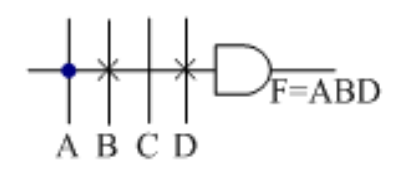

图 4-40 PLD 的互补缓冲器

图 4-41 PLD 的互补输入

图 4-42 PLD 中与阵列表示

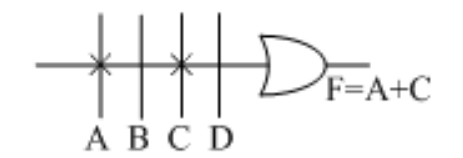

未连接 固定连接 可编程连接 图 4-44 阵列线连接表示

图 4-43 PLD 中或阵列的表示

### **4**.**9**.**2** 简单**PLD**的结构与工作原理

**2**.**PROM**

$$
F_0 = A_0 \overline{A_1} + \overline{A_0} A_1
$$
 ;  $F_0 = A_0 \oplus A_1$ ;  
\n $F_1 = A_1 A_0$ ;  $F_1 = A_0 A_1$ ;

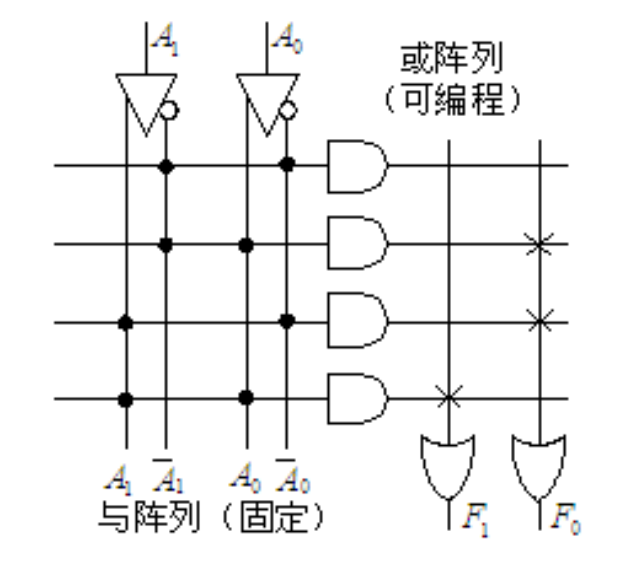

图 4-45 PROM 表达的 PLD 阵列图

### **4**.**9**.**2** 简单**PLD**的结构与工作原理

**2**.**PROM**

【例**4-10**】 图**4-46(a)**给出了函数**F**的逻辑图,假设与阵列和或阵列都是 可编程的,试画出相应的**PLD**结构图。

 $F = AB + \overline{AB}$ 

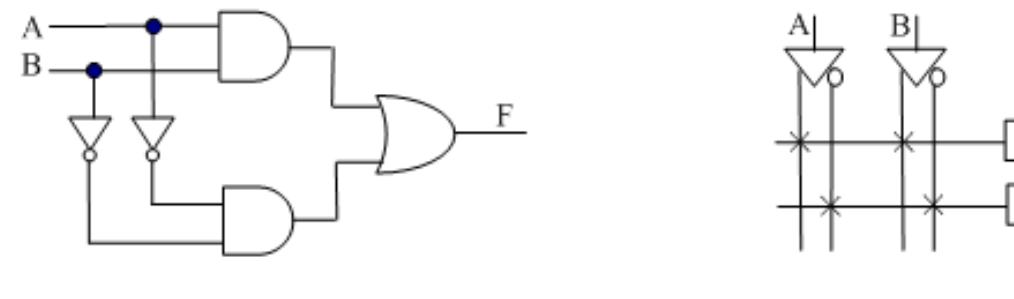

(a) 逻辑门构成的电路图

(b) PLD 结构图

图 4-46 函数 F的逻辑结构图和 PLD 结构图

### .**9**.**2** 简单**PLD**的结构与工作原理

.**PLA** 

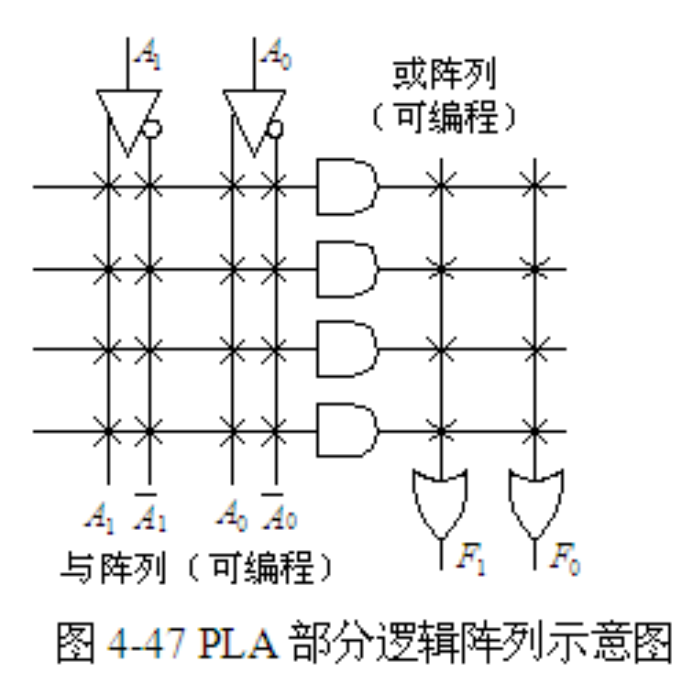

### **4**.**9**.**2** 简单**PLD**的结构与工作原理

**4**.**PAL**

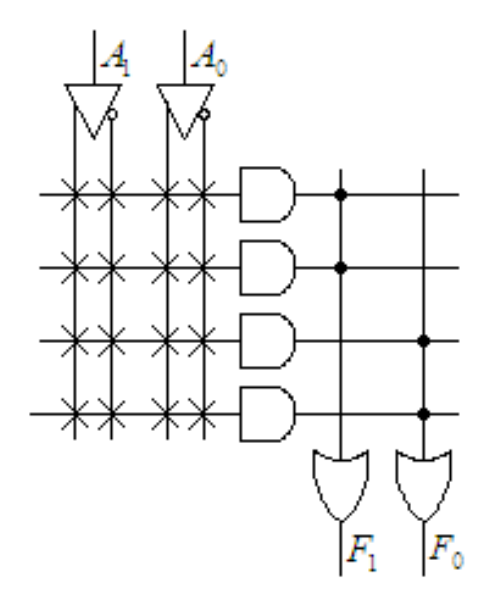

图 4-48 PAL 结构

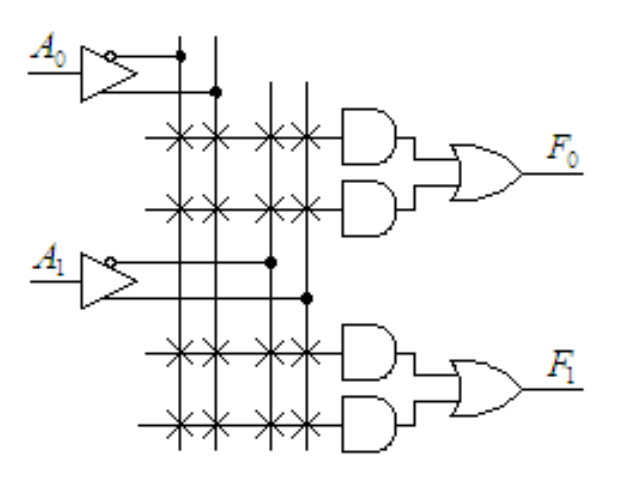

图 4-49 PAL 的常用表示

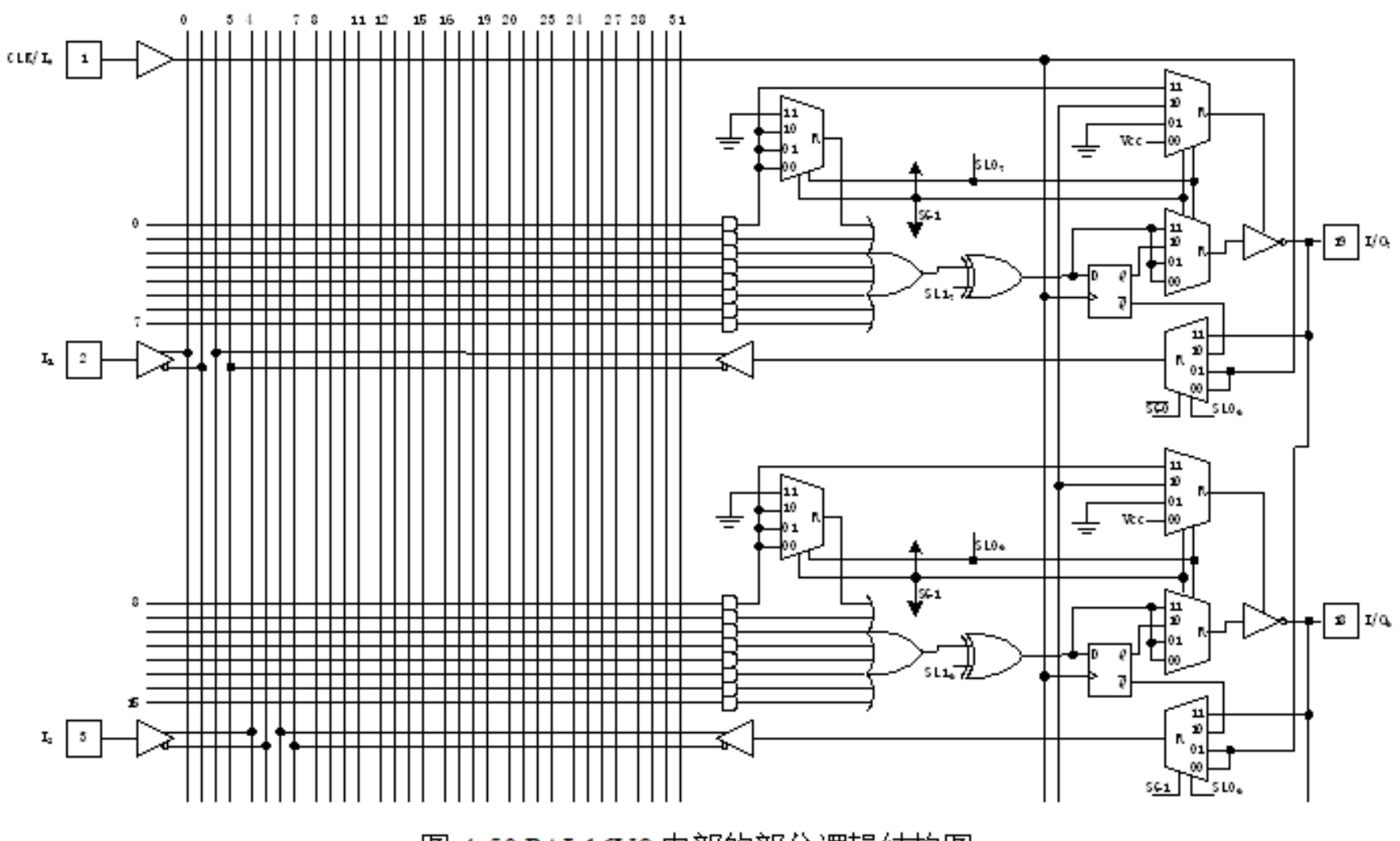

图 4-50 PAL16V8 内部的部分逻辑结构图

# **4.10** 组合电路的竞争与冒险

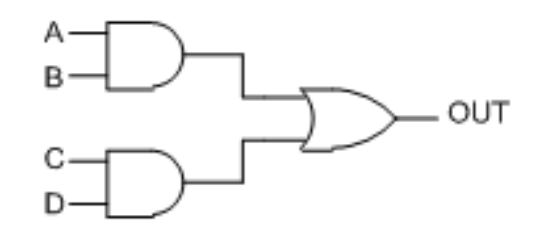

图 4-51 存在逻辑冒险的电路示例

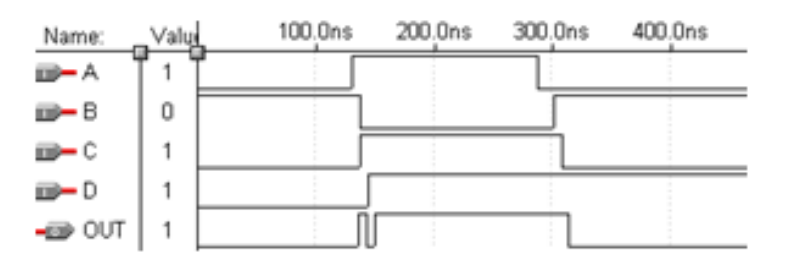

图 4-52 电路图 4-51 假设的仿真波形

# **4.10** 组合电路的竞争与冒险

### **4**.**10**.**1** 逻辑冒险现象的判断

**1.** 代数法

 $\overline{A}$  $A + A$ 

**2.**卡诺图法

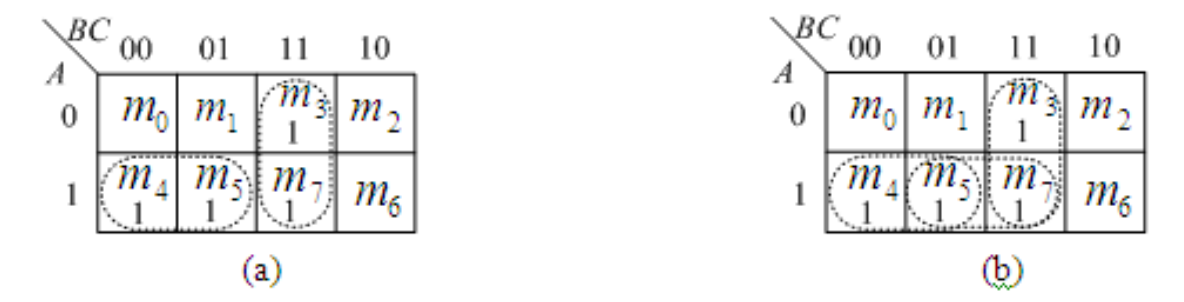

图 4-53 例 4-11 的卡诺图

# **4.10** 组合电路的竞争与冒险

### **4.10.2** 冒险现象解决方法

**1.** 增加冗余项

$$
F = \overline{AB} + BC \qquad F = \overline{AB} + BC + AC \qquad F = \overline{B} + B + 1
$$

**2.** 选通法

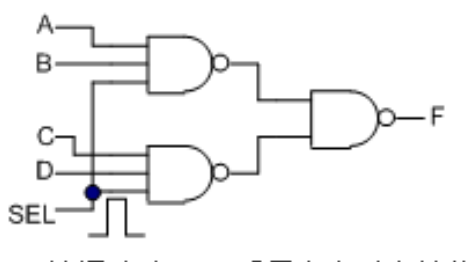

(a) 选通脉冲 SEL 采用高电平有效的电路

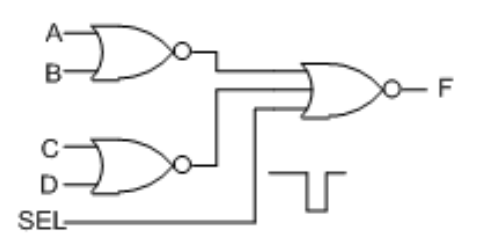

(b) 选通脉冲 SEL 采用低电平有效的电路

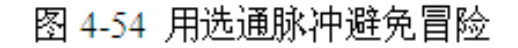

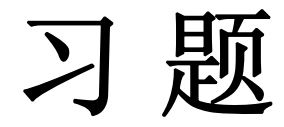

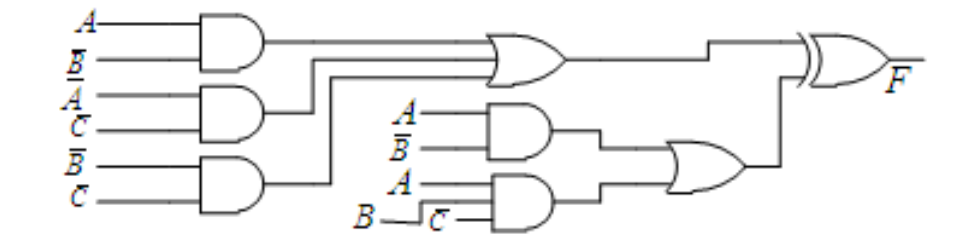

图 4-55 题 4-1 逻辑图

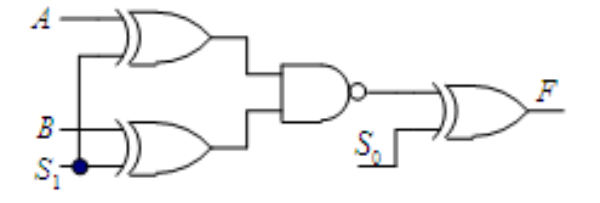

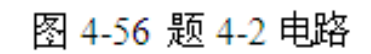

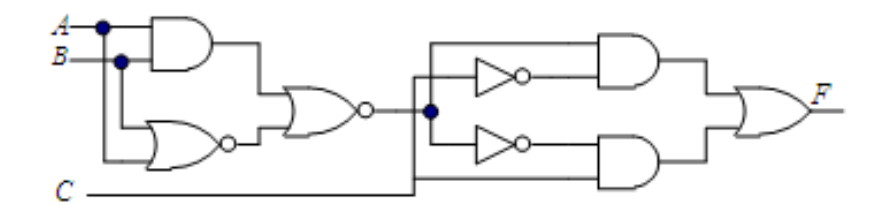

图 4-57 题 4-3 逻辑图

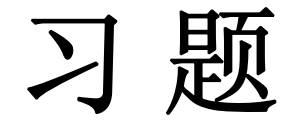

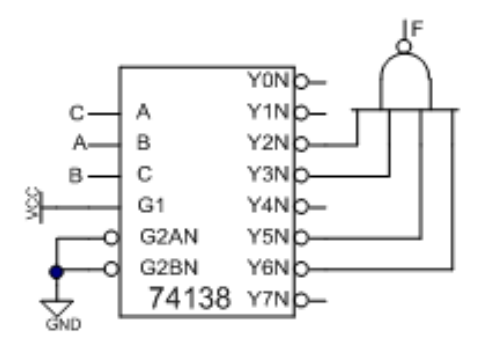

图 4-58 题 4-4 逻辑图

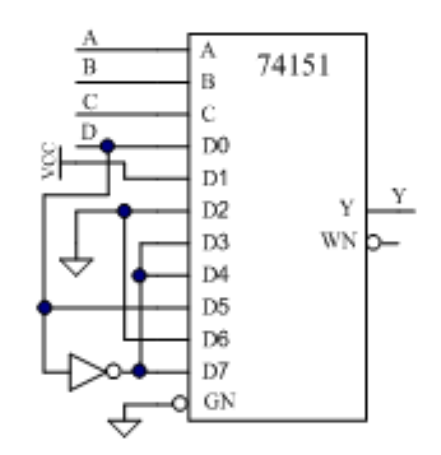

图 4-60 题 4-12 逻辑图

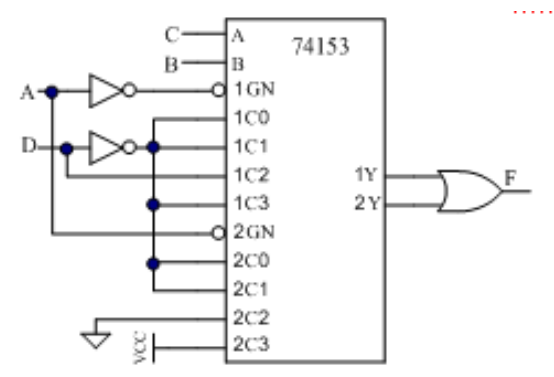

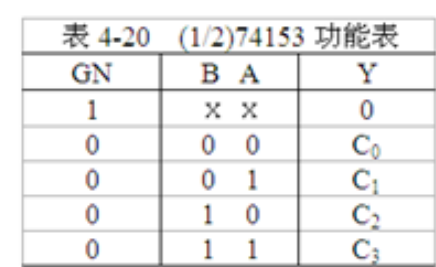

图 4-59 题 4-18 逻辑图

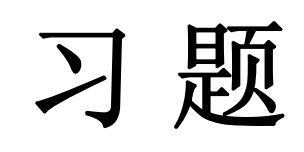

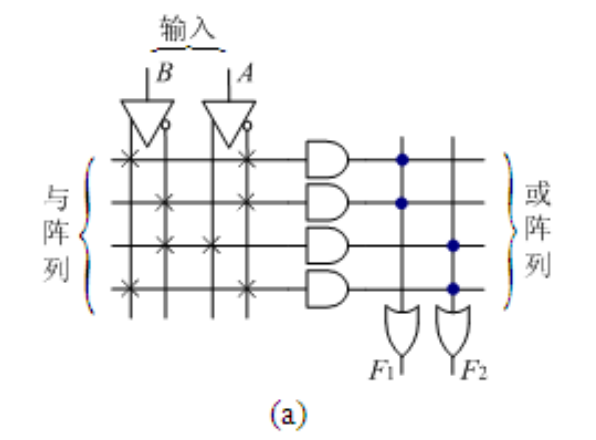

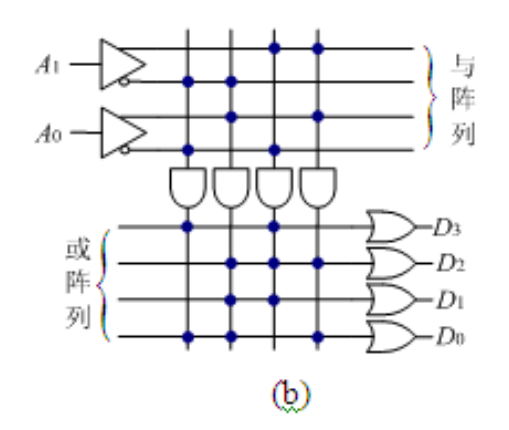

图 4-61 题 4-30